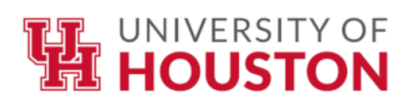

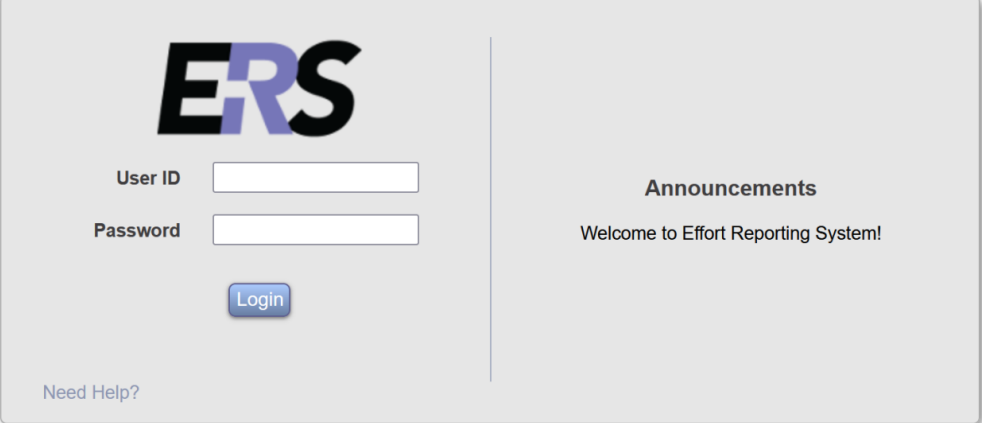

## **Table of Contents**

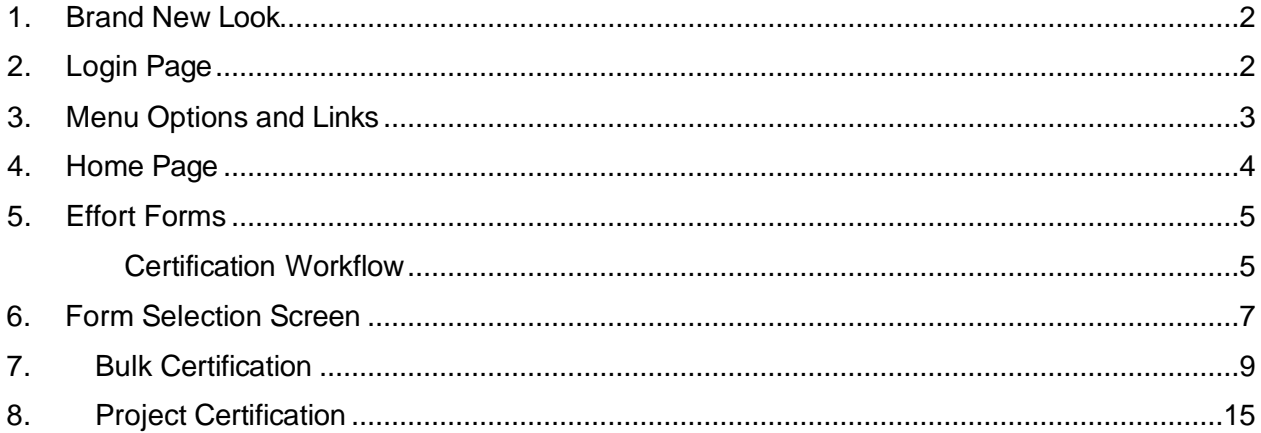

#### <span id="page-2-0"></span>**1.Brand New Look**

Version 10 of the Effort Reporting System (ERS) has a completely new look including the logo, color scheme, style etc. Some of the features have been re-designed for better usability. The subsequent sections provide additional information on the updated look and design including screen shots, where applicable.

### **2.Login Page**

<span id="page-2-1"></span>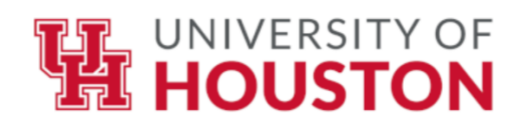

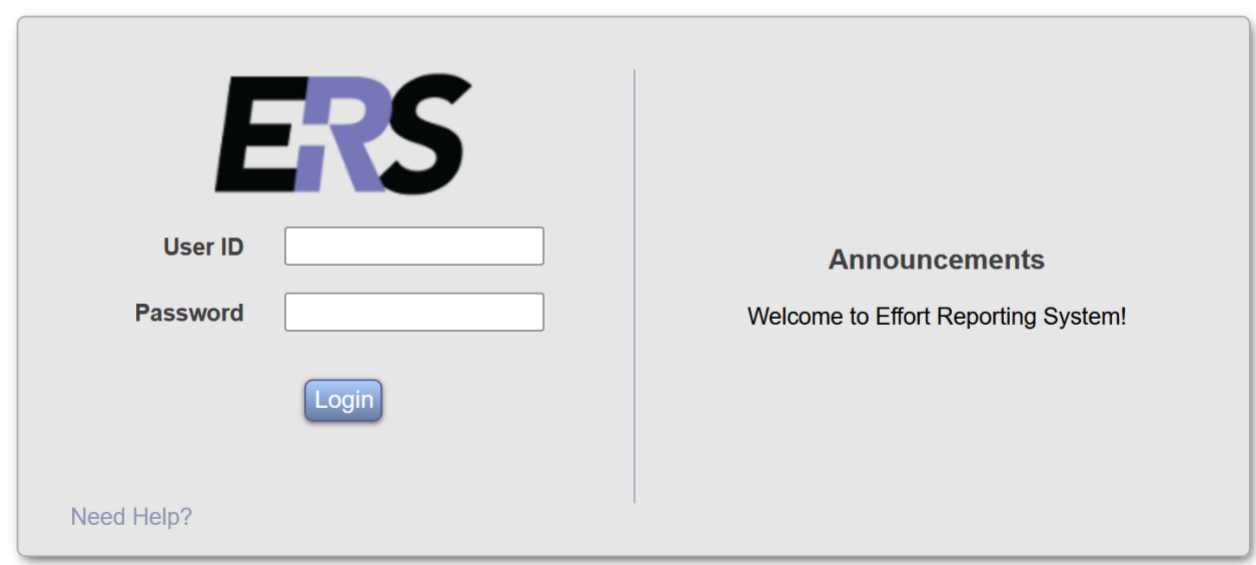

*ERS Login Page*

- The *Announcements* section was titled *Message Board* in the previous versions.
- The Help desk information is provided under *Need Help?* link.

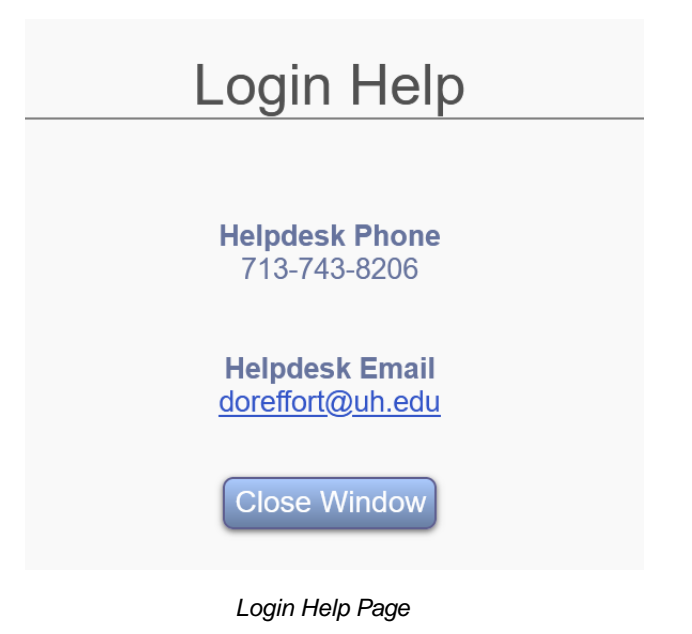

#### <span id="page-3-0"></span>**3.Menu Options and Links**

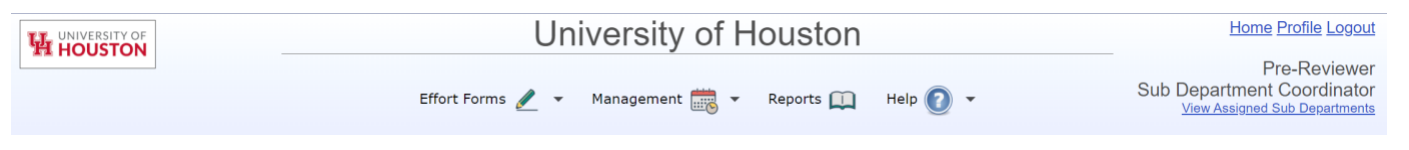

*ERS Functions available to the role of Department Coordinator*

- The user's name, role and domain i.e. *View Assigned Departments* link are displayed at the top right of the screen.
- All applicable ERS functions are available at the top menu.
- The top menu bar is always available for the user while in ERS.
- The menu options are condensed and re-organized by function.

**Effort Forms** –Certify, Certify by Projects

**Reports** - link to all applicable reports for the assigned role

**Help**

## <span id="page-4-0"></span>**4.Home Page**

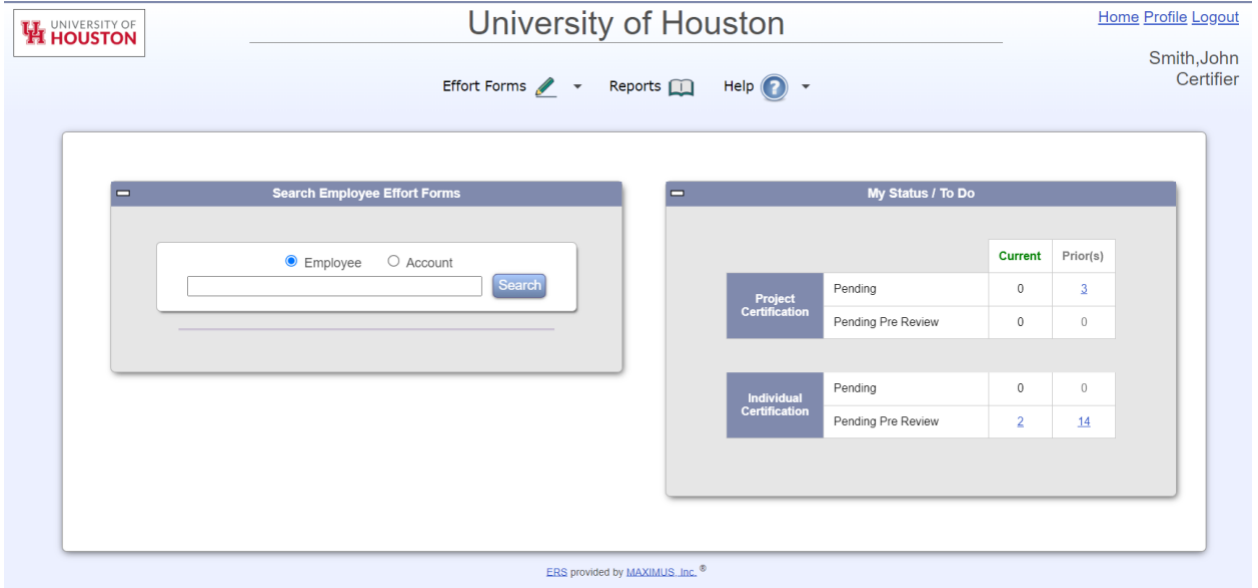

#### <span id="page-4-1"></span>**5. Certification Workflow**

The Certify effort form layout is consistent with Pre Review effort form in terms of usability -switching between Commitment and Planned view, expand or collapse sections, add account etc. The Certifier has the option to *View Pre Review Details* also.

# Effort Reporting System *Version* **10.2**

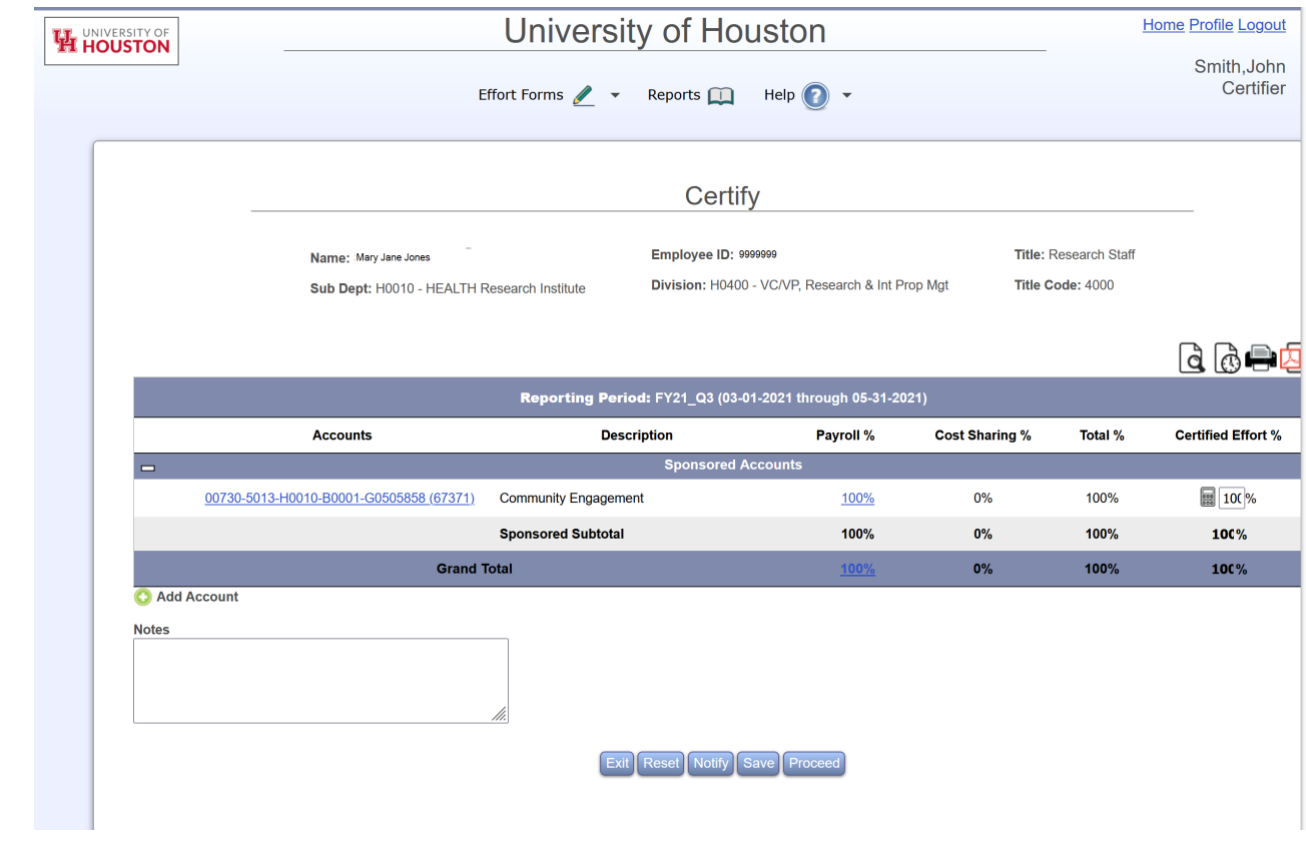

*Certify Effort Form*

**Proceed** presents the following page to the Certifier with an option to **Certify** 

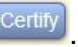

|                               |                                                                                                    | <b>Compliant State University</b>                                                                            |                                             |         | Home CEM Profile Logout             |
|-------------------------------|----------------------------------------------------------------------------------------------------|----------------------------------------------------------------------------------------------------|---------------------------------------------|---------|-------------------------------------|
| Compliant State<br>University | Effort Forms / +                                                                                                    | Reports <b>D</b><br>$Heip$ $\bullet$                                                                         |                                             |         | Power, Max                          |
|                               |                                                                                                    | Certify                                                                                                    |                                             |         |                                     |
|                               | Name: Codae, Kathy O.<br>Sub Dept: 61570 - Infectious Disease                                                                                                    | Employee ID: 711032222<br>Division: SC - Immunology                                                          | Title: Research Associate<br>Title Code: 01 |         |                                     |
|                               |                                                                                                    | Reporting Period: 123114 (07-01-2014 through 12-31-2014)                                                     |                                             |         | $G$ $\partial$ $\Phi$ $\rightarrow$ |
| <b>Accounts</b>               | Description                                                                                                    | Payroll %                                                                                                    | Cost Sharing %                              | Total % | Certified Effort %                  |
|                               |                                                                                                    | <b>Sponsored Accounts</b>                                                                                    |                                             |         |                                     |
| 61570-63690                   | <b>BONE MARRO</b>                                                                                                    | 52%                                                                                                    | 5%                                          | 57%     | 60%                                 |
|                               | <b>Sponsored Subtotal</b>                                                                                                    | 52%                                                                                                    | 5%                                          | 57%     | 60%                                 |
| $\blacksquare$                |                                                                                                    | <b>Non-Sponsored Accounts</b>                                                                                |                                             |         |                                     |
| 61570-57650                   | THE AUBREY                                                                                                    | 46%                                                                                                    | $-5%$                                       | 43%     | 40%                                 |
|                               | <b>Non-Sponsored Subtotal</b>                                                                                                    | 48%                                                                                                    | 5%                                          | 43%     | 40%                                 |
|                               | <b>Grand Total</b>                                                                                                    | 100%                                                                                                    | O%                                          | 100%    | 100%                                |
| Notes<br><b>NIA</b>           | I confirm that the distribution of activity represents a reasonable estimate of all work performed by me during the stated period or in<br>the event that I am certifying effort for someone other than myself, that I have Suitable Means of Verification, as indicated in the notes<br>I understand that falsification of effort statements may result in potential disallowed costs, penalties and/or actions under the federal | section on the previous screen, to certify on behalf of this employee.<br><b>False Claims Act.</b><br>Certif |                                             |         |                                     |

*Certify Effort Form Page with Certify option*

*Note:* If there are any errors/ warnings OR system is configured to display the Certifier's Checklist, it will present those items prior to displaying the Certify page.

Clicking on Certify completes Certification of the effort form and the following screen is presented. Prior to the screen, a pop-up window will remind you of the things to check.

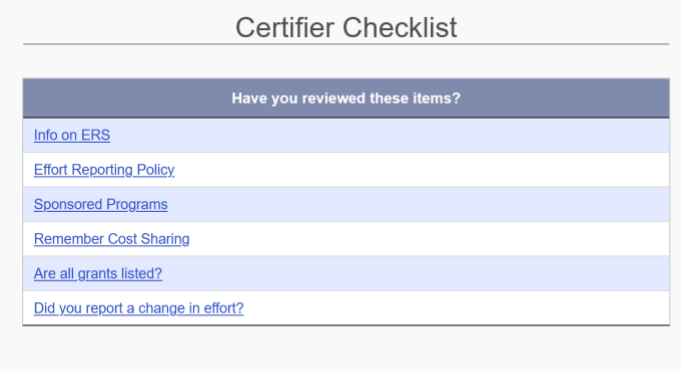

Close Window

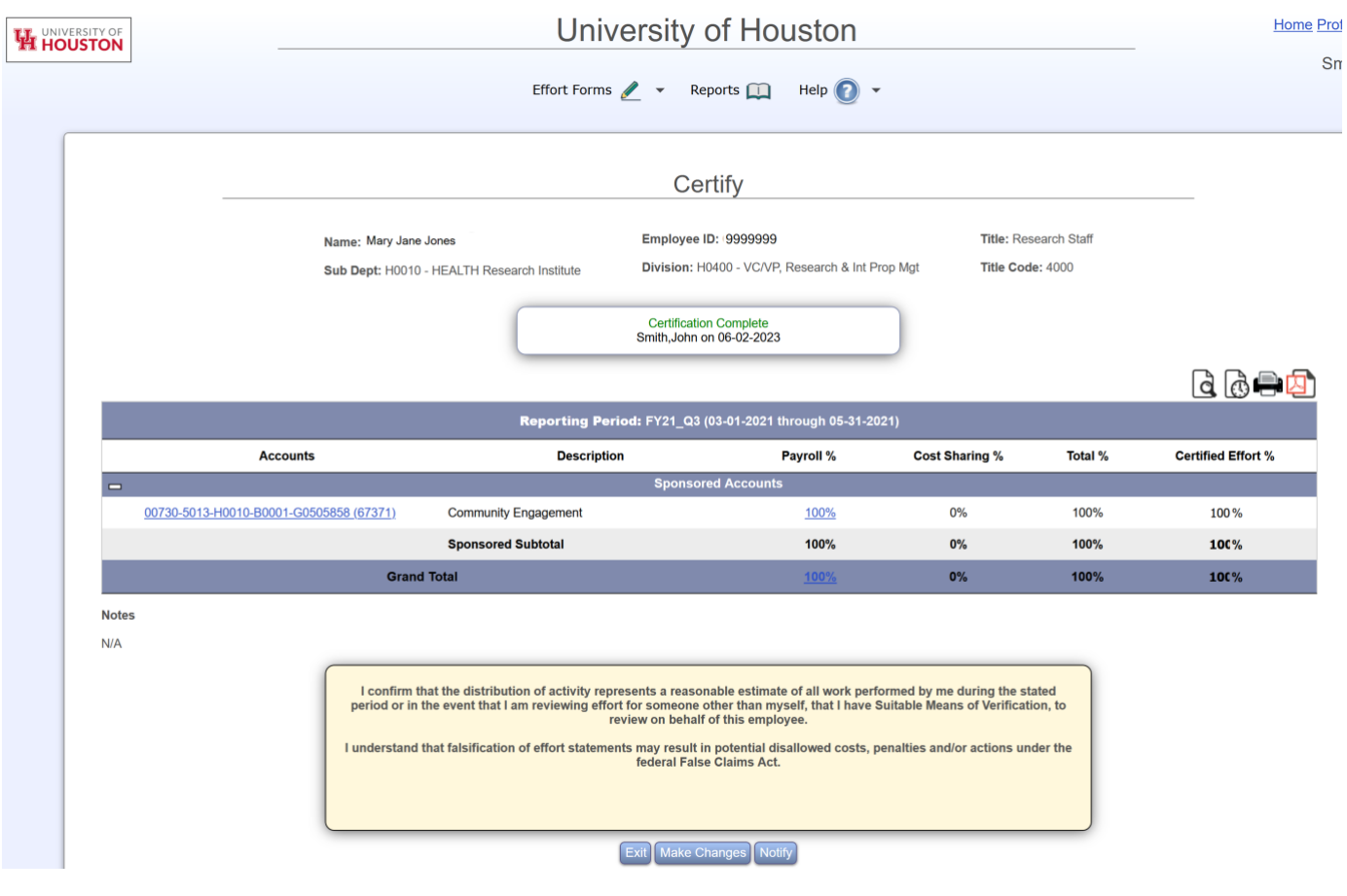

*Certified Effort Form*

The *Effort Form* status box indicates the effort form status and Certifier's name. If the effort form was updated by the Certifier it will also indicate the email notification including the Post Reviewer's name and email address.

## <span id="page-7-0"></span>**6. Form Selection Screen**

The effort form selection screen is redesigned for better usability and consistency of data elements availability when accessed either via My Status/ To Do or Effort Forms (*Pre Review*, *Certify*, *Post Review*) menu options.

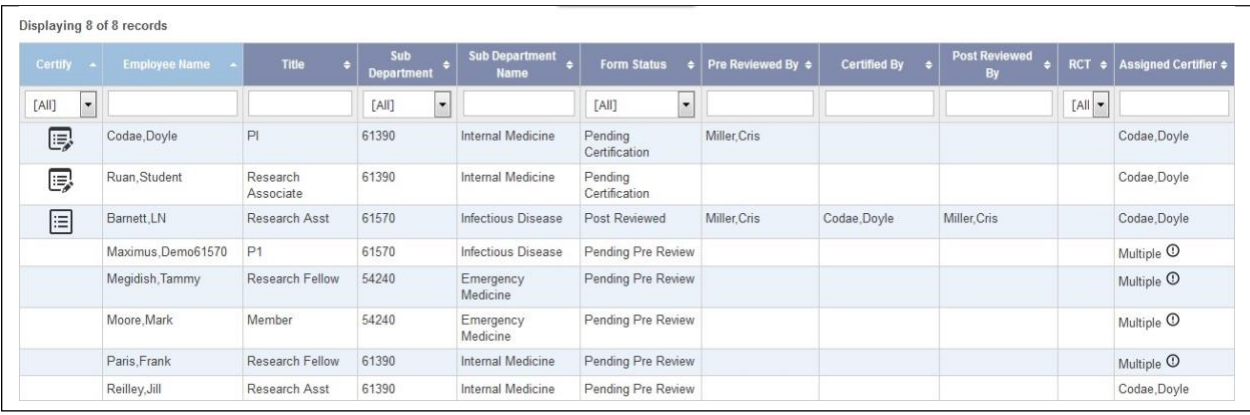

*Effort form selection page for Certifier accessed via menu option.*

The new interface allows to -

- Sort on all columns
- Filter on the following columns
	- o Certify*\**
	- o Sub Department
	- o Sub Department Name
	- o Form Status
	- o RCT

\* The column name will vary depending if effort form selection screen was accessed in Pre Review, Certify or *Post Review.*

- View the actual Reviewer information i.e. *Pre Reviewed By*, *Certified By*, *Post Reviewed By* depending on the *Form Status*.
- The *Edit Form*  $\Box$  or *View Form*  $\Box$  option will be available based on *Form Status.*

### <span id="page-9-0"></span>**7. Bulk Certification**

This feature allows certifiers to certify multiple effort forms at a time. Only basic effort forms are eligible for bulk certification. The following is the workflow to complete the certification in bulk.

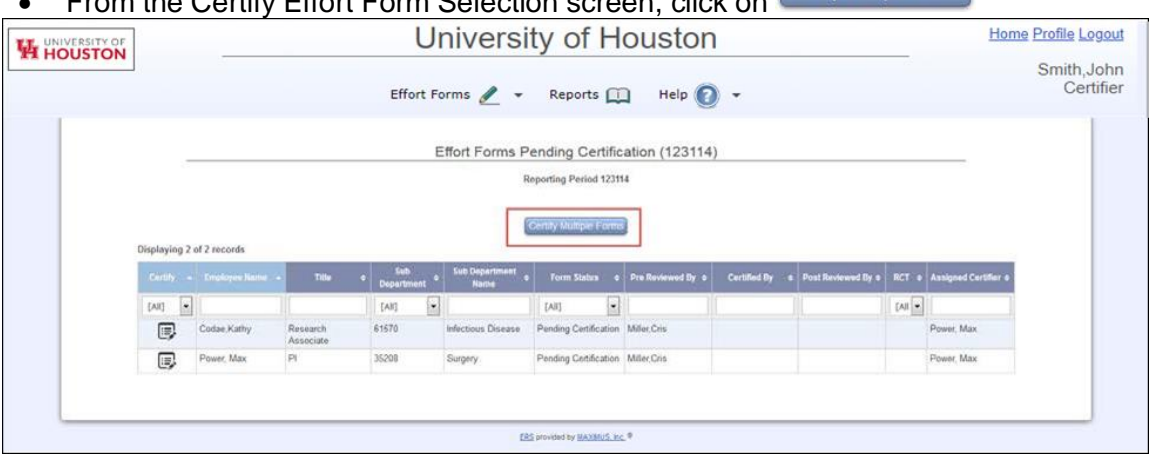

From the Certify Effect Form Cologian screen, click on Certify Multiple Forms

*Bulk Certification – Select Certify Multiple Form to certify more than effort form at a time.*

• The effort forms listed will be available for selection and the  $\frac{\text{Centify Single Form}}{\text{option will be}}$ available to revert to Certify one effort form at a time. Select the forms and click Proceed

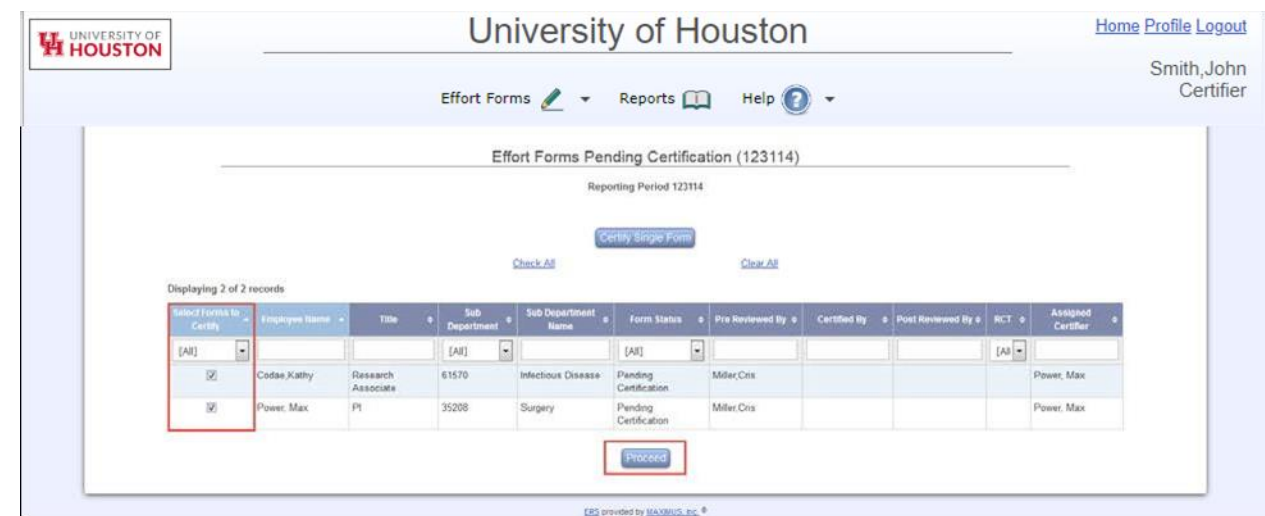

*Bulk Certification – Select effort forms for bulk certification*

**Proceed** will present following page to the Certifier, listing the effort forms selected for bulk certification.

## Effort Reporting System *Version* **10.2**

|                                                              |                                                              | University of Houston                                                                                    |                      |                |         | <b>Home Profile Logout</b>                                          |
|--------------------------------------------------------------|--------------------------------------------------------------|----------------------------------------------------------------------------------------------------|----------------------|----------------|---------|---------------------------------------------------------------------|
| H HOUSTON                                                    |                                                              | Effort Forms / v<br>Reports <sup>1</sup>                                                                 | $Help$ $\rightarrow$ |                |         | Smith, John<br>Certifier                                            |
|                                                              |                                                              | <b>Bulk Certification</b>                                                                                |                      |                |         | 团合<br>c                                                             |
|                                                              |                                                              |                                                                                                    |                      |                |         | $\overline{a}$ $\overline{a}$<br>b                                  |
| $\overline{ }$                                               | $\mathbf{a}$                                                 | Codae,Kathy (711032222) - Research Associate<br>Reporting Period: 123114 (07-01-2014 through 12-31-2014) |                      |                |         |                                                                     |
| Commitment <sup>t</sup>                                      | Accounts                                                     | Description                                                                                              | Payroll %            | Cost Sharing % | Total % | Certified Effort %                                                  |
|                                                              | <b>Sponsored Accounts</b>                                    |                                                                                                    |                      |                |         |                                                                     |
| 45%                                                          | 61570-63690                                                  | <b>BONE MARRO</b>                                                                                        | 52%                  | 5%             | 57%     | 57%                                                                 |
|                                                              |                                                              | Sponsored Subtotal                                                                                       | 52%                  | 5%             | 57%     | 57%                                                                 |
|                                                              | Non-Sponsored Accounts                                       |                                                                                                    |                      |                |         |                                                                     |
|                                                              | 61570-57650                                                  | THE AUBREY                                                                                               | 48%                  | $-5%$          | 43%     | 图 43%                                                               |
|                                                              |                                                              | Non-Sponsored Subtotal<br><b>Grand Total</b>                                                             | 48%<br>100%          | .5%            | 43%     | 43%                                                                 |
|                                                              |                                                              |                                                                                                    |                      | os             | 100%    | 100%                                                                |
| 0 of 800 characters used.                                    |                                                              |                                                                                                    |                      |                |         | G B                                                                 |
|                                                              |                                                              | Power, Max (267982222) - Pl<br>Reporting Period: 123114 (07-01-2014 through 12-31-2014)                  |                      |                |         |                                                                     |
| Commitment <sup>()</sup>                                     | Accounts                                                     | Description                                                                                              | Payroll %            | Cost Sharing % | Total % | Certified Effort %                                                  |
|                                                              | <b>Sponsored Accounts</b>                                    |                                                                                                    |                      |                |         |                                                                     |
|                                                              | 520 45320 149568 380211 0101 66032                           | Description N/A                                                                                          | 51%                  | $0\%$          | 51%     | 图 51%                                                               |
|                                                              | 520.45320.149590.380237.0001.65980                           | Description N/A                                                                                          | 11%                  | 0%             | 11%     | 图 11%                                                               |
| 14%                                                          | 520 45320 149602 380259 0001 65393                           | Description N/A                                                                                          | 10%                  | 0%             | 10%     | 图 10%                                                               |
|                                                              |                                                              | <b>Sponsored Subtotal</b>                                                                                | 72%                  | $0\%$          | 72%     | $72\%$                                                              |
|                                                              | Non-Sponsored Accounts<br>520.45320.000001.730001.0000.00000 | Description N/A                                                                                          | 27%                  | 0%             | 27%     | 图 27%                                                               |
|                                                              | 520.45320.600641.746021.0000.00000                           | Description N/A                                                                                          |                      | $0\%$          | 1%      | <b>国</b> 1%                                                         |
|                                                              |                                                              | Non-Sponsored Subtotal                                                                                   | 3%<br>28%            | 0%             | 28%     | 28%                                                                 |
|                                                              |                                                              | <b>Grand Total</b>                                                                                       | 100%                 | <b>OS</b>      | 100%    | 100%                                                                |
| Notes for Power, Max (267982222)<br>0 of 800 characters used |                                                              |                                                                                                    |                      |                |         | I I have reviewed the above Effort Form.<br>(0 of 2 forms reviewed) |

*Bulk Certification – List of selected effort forms*

- *a.* Employee details (*Name, ID, Title*) including the Reporting Period Code is listed on the header of each effort form.
- b. Option to *View the Pre Review Details* ( ) or *View Previously Certified Forms* ( ) for the selected individual form.
- c. Print ( $\bigoplus$ )the form as seen on the page or generate PDF ( $\bigoplus$ )download of the selected page.
- d. The Certifier needs to select the check box next to each form to confirm the review of

the effort form. If not selected the effort form will not be included for the bulk certification.

- Click <sup>Proceed</sup> to go to the next step of Certification.
	- ➢ If any of the selected reviewed effort forms has any issues, ERS will give an option to correct or continue depending on the nature of the issue.
	- ➢ If ERS is configured to review the Certifier Check list, it will display before presenting the following screen with the Certify option.

## Effort Reporting System *Version* **10.2**

| <b>H</b> HOUSTON                      |                                                                                                    | University of Houston |                       |             | <b>Home Profile Logout</b>                                            |
|---------------------------------------|----------------------------------------------------------------------------------------------------|-----------------------|-----------------------|-------------|-----------------------------------------------------------------------|
|                                       | Effort Forms $\sqrt{\phantom{a}}$                                                                        | Reports <sup>1</sup>  | Help $\bigcirc$ -     |             | Smith, John                                                           |
|                                       | <b>Bulk Certification</b>                                                                                |                       |                       |             | 四骨                                                                    |
|                                       |                                                                                                    |                       |                       |             |                                                                       |
| a                                     | Codae,Kathy (711032222) - Research Associate<br>Reporting Period: 123114 (07-01-2014 through 12-31-2014) |                       |                       |             | $d\phi$                                                               |
| Accounts                              | Description                                                                                              | Payroll %             | Cost Sharing %        | Total %     | Certified Effort %                                                    |
| <b>Sponsored Accounts</b>             |                                                                                                    |                       |                       |             |                                                                       |
| 61570-63690                           | <b>BONE MARRO</b>                                                                                        | 52%                   | 5%                    | 57%         | 57%                                                                   |
|                                       | <b>Sponsored Subtotal</b>                                                                                | 52%                   | 5%                    | 57%         | 57%                                                                   |
| Non-Sponsored Accounts                |                                                                                                    |                       |                       |             |                                                                       |
| 61570-57650                           | THE AUBREY                                                                                               | 描写                    | -5%                   | 43%         | 43%                                                                   |
|                                       | <b>Non-Sponsored Subtotal</b>                                                                            | 48%                   | 5%                    | 43%         | 43%                                                                   |
|                                       | <b>Grand Total</b>                                                                                       | 1925                  | os.                   | 100%        | 100%                                                                  |
| Notes for Codae, Kathy (711032222)    |                                                                                                    |                       |                       |             | [2] I have researed the above Effort Form.<br>(2 of 2 forms reviewed) |
|                                       |                                                                                                    |                       |                       |             | G                                                                     |
|                                       |                                                                                                    |                       |                       |             |                                                                       |
|                                       | Power, Max (267982222) - Pl<br>Reporting Period: 123114 (07-01-2014 through 12-31-2014)                  |                       |                       |             |                                                                       |
| Accounts<br><b>Sponsored Accounts</b> | Description                                                                                              | Payroll %             | <b>Cost Sharing %</b> | Total %     | Certified Effort %                                                    |
| 520.45320.149566.380211.0101.66032    | Description N/A                                                                                          | 51%                   | 0%                    | 51%         | 51%                                                                   |
| 520.45326.149590.380237.0001.65980    | Description N/A                                                                                          | $11\%$                | $0\%$                 | 11%         | $11. \%$                                                              |
| 520 45320 149502 100259 0001 65393    | Description N/A                                                                                          | 10%                   | 0%                    | 10%         | 10%                                                                   |
|                                       | <b>Sponsored Subtotal</b>                                                                                | 72%                   | 0%                    | 72%         | 72%                                                                   |
| Non-Sponsored Accounts                |                                                                                                    |                       |                       |             |                                                                       |
| 520.45320.000001.730001.0000.00000    | Description N/A                                                                                          | 275                   | $0\%$                 | 27%         | 27%                                                                   |
| 520.45320.600641.746021.0000.00000    | Description N/A                                                                                          | 1%                    | 0%                    | 1%          | $1\%$                                                                 |
|                                       | <b>Non-Sponsored Subtotal</b><br><b>Grand Total</b>                                                      | 28%<br>1001           | O%<br><b>O%</b>       | 28%<br>100% | 28%<br>100%                                                           |

*Bulk Certification – List of selected effort forms*

• Click on Certify completes Certification of the selected forms and displays the following screen.

| H HOUSTON                          | University of Houston                                                                                                    |                      |                               |         | Home Profile Logout                      |
|------------------------------------|----------------------------------------------------------------------------------------------------|----------------------|-------------------------------|---------|------------------------------------------|
|                                    |                                                                                                    |                      |                               |         | Smith, John                              |
|                                    | Effort Forms / v                                                                                                    | Reports <sub>1</sub> | Help $\bigcirc$ $\rightarrow$ |         | Certifier                                |
|                                    | <b>Bulk Certification</b>                                                                                                    |                      |                               |         | 四角                                       |
|                                    |                                                                                                    |                      |                               |         |                                          |
|                                    | a<br>Certification Complete                                                                                                    |                      |                               |         |                                          |
|                                    | b<br>Form Certified by Power, Max on 02.07 2017                                                                                                    |                      |                               |         | $d\phi$                                  |
| ۳                                  | Codae,Kathy (711032222) - Research Associate<br>Reporting Period: 123114 (07-01-2014 through 12-31-2014)                                                                                                    |                      |                               |         |                                          |
| Accounts                           | Description                                                                                                    | Payroll %            | Cost Sharing %                | Total % | Certified Effort %                       |
| <b>Sponsored Accounts</b>          |                                                                                                    |                      |                               |         |                                          |
| 61570-63690                        | <b>BONE MARRO</b>                                                                                                    | 52%                  | 5%                            | 57%     | 57%                                      |
|                                    | <b>Sponsored Subtotal</b>                                                                                                    | 52%                  | 5%                            | 57%     | 57%                                      |
| <b>Non-Sponsored Accounts</b>      |                                                                                                    |                      |                               |         |                                          |
| 61570-57650                        | THE AUBREY                                                                                                    | 搭                    | 5%                            | 43%     | 43%                                      |
|                                    | <b>Non-Sponsored Subtotal</b>                                                                                                    | 48%                  | 5%                            | 43%     | 43%                                      |
|                                    | <b>Grand Total</b>                                                                                                    | 1995                 | os.                           | 100%    | 700%                                     |
| $\equiv$                           | b<br>Form Certified by Power, Max on 02 07:2017<br>Power, Max (267882222) - Pl<br>Reporting Period: 123114 (07-01-2014 through 12-31-2014)                                                                                                    |                      |                               |         | GB                                       |
| Accounts                           | Description                                                                                                    | Payroll %            | Cost Sharing %                | Total % | Certified Effort %                       |
| <b>Sponsored Accounts</b>          |                                                                                                    |                      |                               |         |                                          |
|                                    |                                                                                                    |                      |                               |         |                                          |
| 520.45320.149568.380211.0101.66032 | Description N/A                                                                                                    | 51%                  | 0%                            | 51%     | 51%                                      |
| 520 45320 149590 380237 0001 65980 | Description IVA                                                                                                    | 11%                  | $0\%$                         | 11%     | 11%                                      |
| 520 45320 149602 380259 0001 65393 | Description N/A                                                                                                    | 10%                  | $0\%$                         | 10%     | $10\%$                                   |
|                                    | <b>Sponsored Subtotal</b>                                                                                                    | 12%                  | $0\%$                         | 72%     | $72\%$                                   |
| Non-Sponsored Accounts             |                                                                                                    |                      |                               |         |                                          |
| 520.45320.000001 730001 0000.00000 | Description N/A                                                                                                    | 21%                  | $0\%$                         | 27%     | 27%                                      |
| 520.45320.600641.746021.0000.00000 | Description N/A                                                                                                    | 15                   | $0\%$                         | 1%      | 1%                                       |
|                                    | Non-Sponsored Subtotal                                                                                                    | <b>28%</b>           | $0\%$                         | 28%     | 28%                                      |
|                                    | <b>Grand Total</b>                                                                                                    | 1005                 | O%                            | 100%    | 100%                                     |
| Notes for Power, Max (267982222)   |                                                                                                    |                      |                               |         | 7 I have reviewed the above Effort Form. |
|                                    |                                                                                                    |                      |                               |         | (2 of 2 forms rewewed)                   |
|                                    |                                                                                                    |                      |                               |         |                                          |
|                                    |                                                                                                    |                      |                               |         |                                          |
|                                    |                                                                                                    |                      |                               |         |                                          |
|                                    |                                                                                                    |                      |                               |         |                                          |
|                                    | I confirm that the distribution of activity represents a reasonable estimate of all work performed by me during the stated period or in<br>the event that I am certifying effort for someone other than myself, that I have Suitable Means of Verification, as indicated in the notes |                      |                               |         |                                          |
|                                    | section on the previous screen, to certify on behalf of this employee.                                                                                                    |                      |                               |         |                                          |
|                                    | I understand that fabilication of effort statements may result in potential disallowed costs, penalties and/or actions under the federal<br>False Claims Act.                                                                                                    |                      |                               |         |                                          |
|                                    | Ext Make Changes                                                                                                    | $\sim$ c             |                               |         |                                          |

*Bulk Certification – List of Certified effort forms*

- a. The status is displayed in the Effort Form Status box. If any of the effort form(s) was updated or Notes were added, an email notification message will also display.
- b. The Certifier's name and date when certification was completed is displayed at the

top of each selected effort form.

 $c.$   $\boxed{\text{Make changes}}$  provides an option to correct or re-certify if needed.

## <span id="page-15-0"></span>**8. Project Certification**

This new configurable feature of Project Certification allows institutions to certify effort for individuals on any given project (note, PI data and other information will be required to use this feature). For those institutions already using PI Line Item feature, Project Certification can be used instead, without any additional data.

If configured, this option is accessible to the assigned Certifier via *My Status/ To Do > Project Certification*

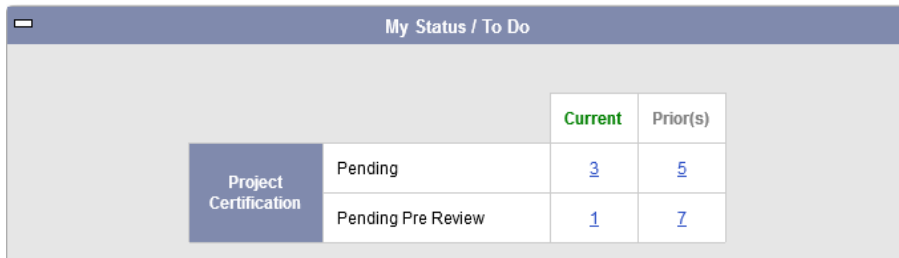

*Project Certification – My Status/ To Do*

or, *Effort Forms* menu option of *Certify by Project*

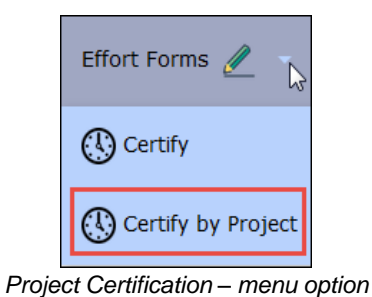

• Upon selection of this option the Certifier is presented with his or her list of active Projects.

| <b>HE HOUSTON</b> |                           |             |                   |           |                          |                    | University of Houston                |                                          |                                           |                               | <b>Home Profile Logout</b> |
|-------------------|---------------------------|-------------|-------------------|-----------|--------------------------|--------------------|--------------------------------------|------------------------------------------|-------------------------------------------|-------------------------------|----------------------------|
|                   |                           |             |                   |           | Effort Forms / - Reports |                    | Help $\bigcirc$ +                    |                                          |                                           |                               | Smith, John<br>Certifier   |
|                   |                           |             |                   |           |                          | Projects           |                                      |                                          |                                           |                               |                            |
|                   | Displaying 3 of 3 records |             |                   |           |                          |                    |                                      |                                          |                                           |                               |                            |
|                   | Centry                    | Project     | Title             | RP Code # | Project Begin<br>Date    | Project End Date # | <b>Total Employees</b><br>on Project | Number of<br><b>Employmes to Certify</b> | <b>Employees Pending</b><br>Certification | Certified<br><b>Employees</b> |                            |
|                   | e,                        | 61390-63690 | GENE PROJ         | 123114    | 01/01/2003               | 12/30/2015         | 6                                    |                                          |                                           | ō                             |                            |
|                   | B                         | 61570-63690 | <b>BONE MARRO</b> | 123114    | 01/01/2005               | 12/30/2015         | š                                    |                                          |                                           | ö                             |                            |
|                   | $\square$                 | 61570-67930 | CANCER GENE       | 123114    | 01/01/2005               | 12/30/2014         |                                      |                                          |                                           | D <sub>1</sub>                |                            |
|                   |                           |             |                   |           |                          |                    |                                      |                                          |                                           |                               |                            |

*Project Certification – List of Projects*

This list provides a status overview of the Project:

- o Total Employees on Project
- o Number of Employees to Certify
- o Employees Pending Certification
- o Certified Employees
- Select edit icon  $\mathbb F$  to Certify effort of all Employees on this Project.

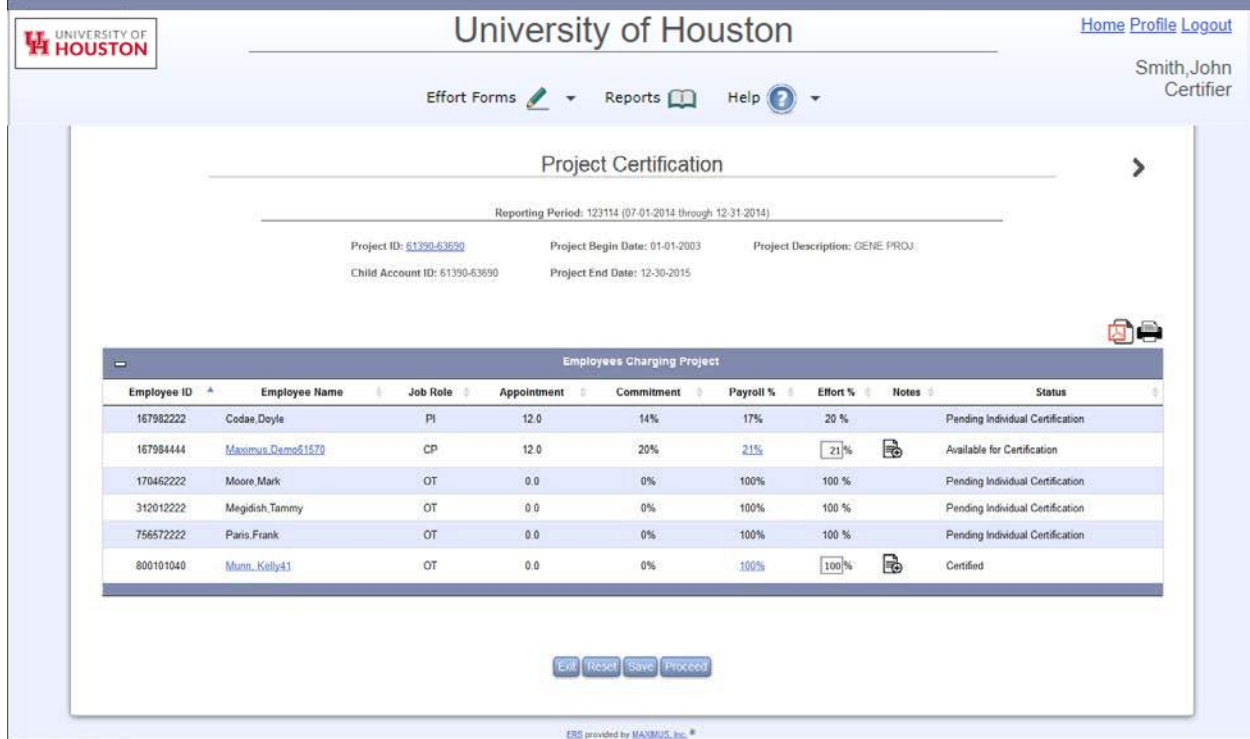

*Project Certification – List of Employees Charging Project*

The Employee information like, *ID*, *Name*, *Job Role*, *Appointment*, *Commitment*, *Payroll%*,

*Effort %* including *Status* of the form is displayed.

The *Employee Name* also serves as a link to view the 100% of the effort form *only* if the Certifier is the assigned Certifier.

| <b>HE UNIVERSITY OF</b>  |                 | University of Houston                                           |                                                     |                                 |                |                    | <b>Home Profile Logout</b>             |
|--------------------------|-----------------|-----------------------------------------------------------------|-----------------------------------------------------|---------------------------------|----------------|--------------------|----------------------------------------|
|                          |                 | Effort Forms $\sqrt{\phantom{a}}$ $\phantom{a}$ Reports         |                                                     | $Heip$ $\bigodot$ $\rightarrow$ |                |                    | Smith, John<br>Certifier               |
|                          |                 |                                                                 | Certify                                             |                                 |                |                    |                                        |
|                          |                 | Name: Maximus Demo61570<br>Sub Dept: 61570 - Infectious Disease | Employee ID: 167984444<br>Division: SC - Immunology | Title: P1                       | Title Code: 01 |                    |                                        |
|                          |                 | Reporting Period: 123114 (07-01-2014 through 12-31-2014)        |                                                     |                                 |                |                    | 0.500                                  |
| Commitment <sup>()</sup> | <b>Accounts</b> | Description                                                     | Payroll %                                           | Cost Sharing %                  | Total %        | Certified Effort % | <b>Status</b>                          |
|                          |                 |                                                                 | <b>Sponsored Accounts</b>                           |                                 |                |                    |                                        |
|                          | 55010-75230     | MOLECULAR STUDY                                                 | 6%                                                  | 0%                              | 6%             | 6%                 | Pending Certification by Munn, Kelly41 |
| 20%                      | 61390-63690     | <b>GENE PROJ</b>                                                | 21%                                                 | $0\%$                           | 21%            | 21%                | Available for Certification            |
| 20%                      | 61570-63690     | <b>BONE MARRO</b>                                               | 21%                                                 | 0%                              | 21%            | 21%                | Available for Certification            |
| $\equiv$                 |                 | Sponsored Subtotal                                              | 48%<br><b>Non-Sponsored Accounts</b>                | 0%                              | 48%            | 48%                |                                        |
|                          | 21150-2332      | <b>CELLULAR1</b>                                                | 络                                                   | $0\%$                           | 5%             | 5%                 |                                        |
|                          | 61390-05160     | MED GENERA                                                      | 47%                                                 | $0\%$                           | 47%            | 47%                |                                        |
|                          |                 | Non-Sponsored Subtotal                                          | 52%                                                 | 0%                              | 52%            | 52%                |                                        |
|                          |                 | <b>Grand Total</b>                                              | 100%                                                | O <sup>th</sup>                 | 100%           | 100%               |                                        |
| Notes                    |                 |                                                                 | Ext                                                 |                                 |                |                    |                                        |

*Project Certification - Effort Form of Maximus, Demo*

In this case the link for *Payroll %* is also available to view the payroll information of the respective Project on the effort form.

|                                                                         |       |         |                   |                                      |                                  |      | Reporting Period: 123114 (07/01/2014 through 12/31/2014) |                  |                           |                       |                         |
|-------------------------------------------------------------------------|-------|---------|-------------------|--------------------------------------|----------------------------------|------|----------------------------------------------------------|------------------|---------------------------|-----------------------|-------------------------|
|                                                                         |       |         |                   | Name: Maximus Demo61570              |                                  |      | Employee ID: 167984444                                   | Title: P1        |                           |                       |                         |
|                                                                         |       |         |                   | Sub Dept: 61570 - Infectious Disease |                                  |      | Division: SC - Immunology                                | Title Code: 01   |                           |                       |                         |
|                                                                         |       |         |                   |                                      | Change to 61390-63690(Sponsored) |      | $\star$                                                  | Details By Month |                           |                       |                         |
|                                                                         |       |         |                   |                                      |                                  |      | Details by Transaction                                   |                  |                           |                       |                         |
|                                                                         |       |         |                   |                                      |                                  | Appt | Pre Amount                                               | Payroll Amt      |                           |                       |                         |
| Project                                                                 | Fund  | Dept Id | <b>Begin Date</b> | <b>End Date</b>                      | Account                          |      |                                                          |                  | <b>Non-Effort Payroll</b> | <b>Effort Payroll</b> | <b>Effort Payroll %</b> |
|                                                                         | 63690 | 61390   | 09/30/2014        | 12/29/2014                           | 1100                             | 12   | 2271.1                                                   | \$2,271.10       | \$0.00                    | \$2,271.10            |                         |
|                                                                         | 63690 | 61390   | 09/30/2014        | 12/29/2014                           | 1100                             | 12   | 2271.1                                                   | \$2,271.10       | \$0.00                    | \$2,271.10            |                         |
|                                                                         | 63690 | 61390   | 09/30/2014        | 12/29/2014                           | 1100                             | 12   | 2271.1                                                   | \$2,271.10       | \$0.00                    | \$2,271.10            |                         |
|                                                                         | 63690 | 61390   | 09/30/2014        | 12/29/2014                           | 1100                             | 12   | 2271.1                                                   | \$2,271.10       | \$0.00                    | \$2,271.10            |                         |
| 61390-63690<br>61390-63690<br>61390-63690<br>61390-63690<br>61390-63690 | 63690 | 61390   | 09/30/2014        | 12/29/2014                           | 1100                             | 12   | 2271.1                                                   | 52,271.10        | \$0.00                    | \$2,271.10            |                         |
| 61390-63690                                                             | 63690 | 61390   | 09/30/2014        | 12/29/2014                           | 1100                             | 12   | 2271.1                                                   | \$2,271.10       | \$0.00                    | \$2,271.10            |                         |

*Project Certification - Payroll Information of Maximus, Demo*

The *Effort %* is open for editing if the effort form is available for Certification. If the effort form status is *Pending Pre Review* or *Post Reviewed*, the *Effort %* is not editable. If an employee's effort form is not subject to Project Certification, the Status will display *Pending Individual Certification* and will not have the ability to view the effort form or payroll information.

The Certifier also has an option to add Notes on the effort form for which the Project is being certified by clicking  $\mathbb{\dot{B}}$  button.

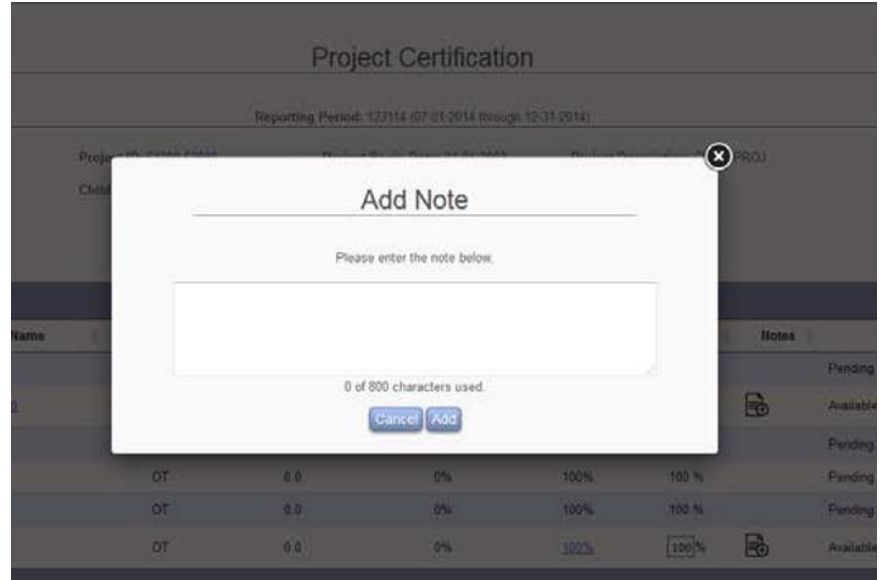

*Project Certification - Add Note on Employee's Effort Form*

• The **Proceed** brings the Certifier to the Certify page listing only the Employee Names associated with projects that are available for Certification.

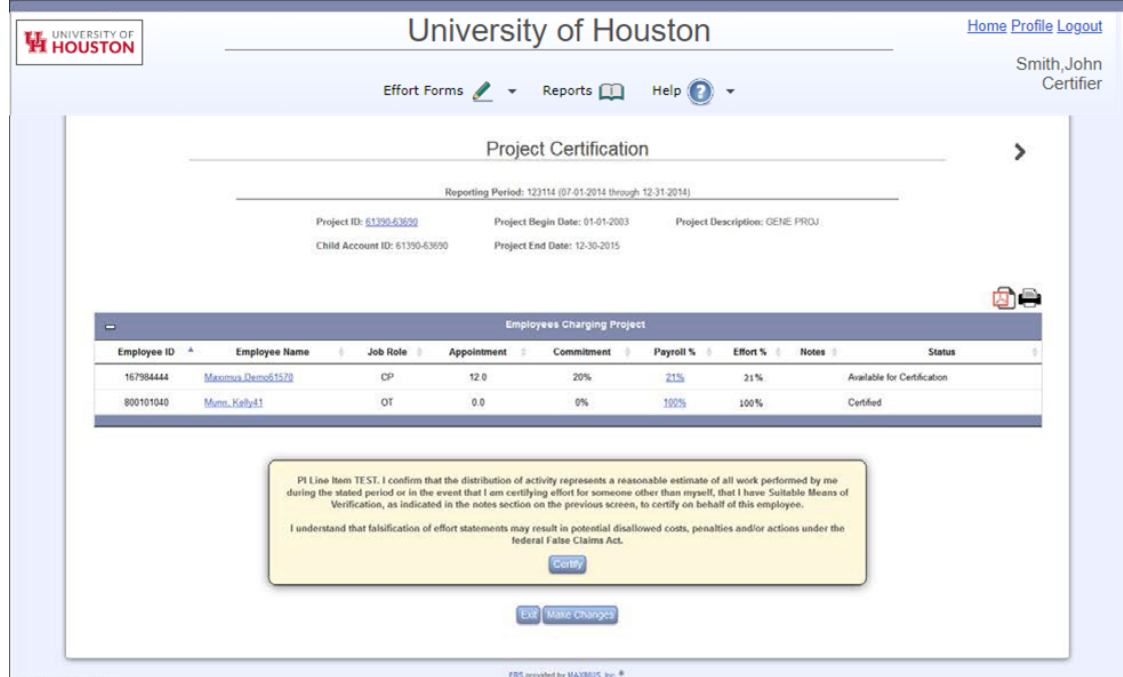

*Project Certification – Certify Project*

*Note:* If ERS is configured to display Certifier Checklist, it will present the screen with checklist information prior to the Certify screen.

The action of Certify completes Certification and provides an option to Make Changes, if needed.

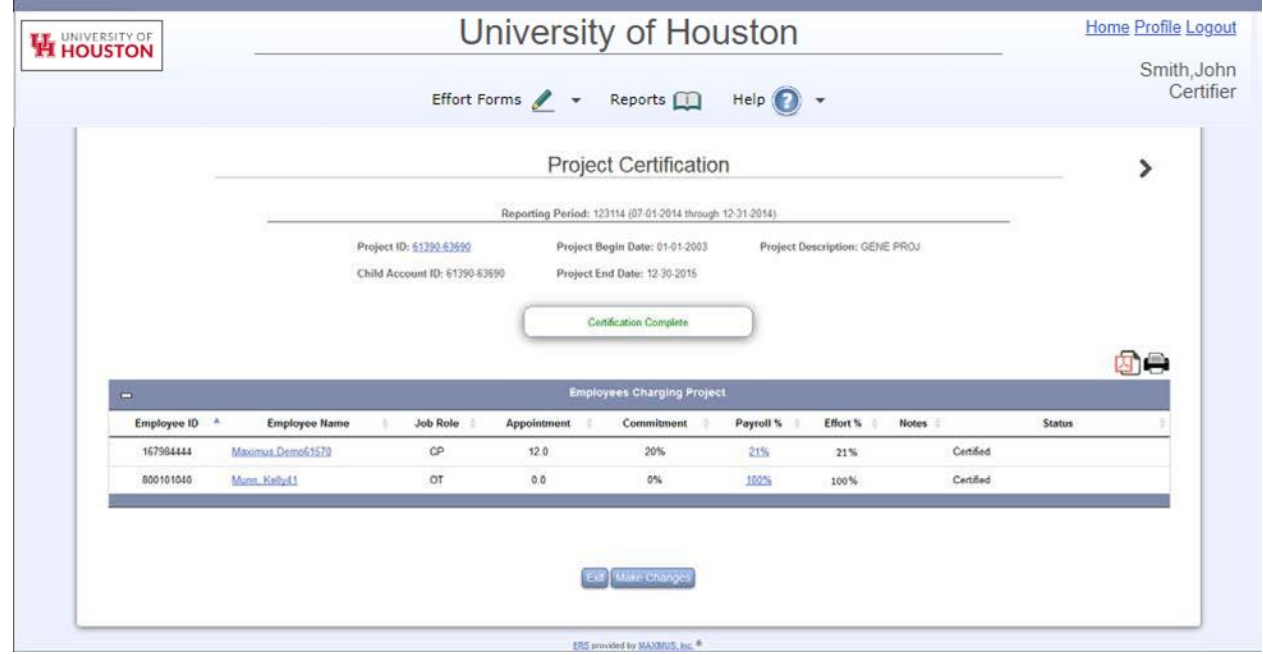

*Project Certification – Certification of Project Completed*

The option to print a copy of the form  $\bigoplus$  or download to a pdf  $\bigoplus$  format is available throughout the Project Certification workflow.

If any of the effort on the project was updated, Post Review will be required and will follow the same process as is currently used for Line Item Certification, if necessary.